# Mid-Probationary Review using Interfolio

**Instructions for the Dean** 

### There are two ways to logon to Interfolio

1. Faculty180: https://www.scu.edu/interfolio

| Click the Partner Institution button.                              | Sign In                                                                                                    | ~                                                                                                    |                              |
|--------------------------------------------------------------------|----------------------------------------------------------------------------------------------------|----------------------------------------------------------------------------------------------------|------------------------------|
|                                                                    | Sign in with                                                                                                    | email                                                                                                    | Or sign in with:             |
|                                                                    | Email *                                                                                                    |                                                                                                    | Partner Institution          |
|                                                                    | Enter Email                                                                                                    | ×                                                                                                    |                              |
|                                                                    | A valid email adds                                                                                                    | ass is required.                                                                                                    | G Google                     |
|                                                                    | Enter Paseword                                                                                                    | ×                                                                                                    |                              |
|                                                                    | Paseword is requir                                                                                                    |                                                                                                    |                              |
|                                                                    | Sign In                                                                                                    |                                                                                                    |                              |
|                                                                    |                                                                                                    |                                                                                                    |                              |
|                                                                    | Forget your pas                                                                                                    | sword?                                                                                                    |                              |
|                                                                    |                                                                                                    |                                                                                                    |                              |
|                                                                    |                                                                                                    |                                                                                                    |                              |
|                                                                    |                                                                                                    |                                                                                                    |                              |
| earch for "Santa Clara University"<br>nd click the Sign In button. | Sign in thro                                                                                                    | ugh your institution                                                                                                    |                              |
| nu click the sign in button.                                       |                                                                                                    |                                                                                                    |                              |
|                                                                    |                                                                                                    |                                                                                                    |                              |
|                                                                    | If your institution                                                                                                    | has partnered with Interfolio to provide Sind                                                                                                    | ale Sign-On, search for      |
|                                                                    |                                                                                                    | has partnered with Interfolio to provide Sing<br>ame in the box below.                                                                                                    | gle Sign-On, search for      |
|                                                                    |                                                                                                    |                                                                                                    | gle Sign-On, search for      |
|                                                                    |                                                                                                    | ame in the box below.                                                                                                    | gle Sign-On, search for<br>Q |
|                                                                    | your institution na                                                                                                    | ame in the box below.                                                                                                    | <b>]</b>                     |
|                                                                    | your institution na                                                                                                    | ame in the box below.                                                                                                    | <b>]</b>                     |
|                                                                    | your institution na<br>Santa Clara Uni<br>Sign In                                                                                                    | ens in the box below.                                                                                                    | <b>]</b>                     |
|                                                                    | your institution na                                                                                                    | ens in the box below.                                                                                                    | <b>]</b>                     |
|                                                                    | your institution na<br>Santa Clara Uni<br>Sign In                                                                                                    | ens in the box below.                                                                                                    | <b>]</b>                     |
|                                                                    | your institution na<br>Santa Clara Unit<br>Sign In<br>Sign In with an Inter                                                                                                    | when in the box below.                                                                                                    | <b>]</b>                     |
|                                                                    | your institution na<br>Santa Clara Uni<br>Sign In                                                                                                    | when in the box below.                                                                                                    | <b>]</b>                     |
|                                                                    | your institution na<br>Santa Clara Unit<br>Sign In<br>Sign In with an Inter                                                                                                    | when in the box below.                                                                                                    | <b>]</b>                     |
| ne in with your single sien-on                                     | your institution na<br>Santa Clara Uriv<br>Sign In<br>Sign in with an bate<br>Login to Inter<br>interfolio                                                                                                    | eme in the box below.<br>versity<br>follo secont ><br>follo, Inc.                                                                                                    |                              |
|                                                                    | your institution na<br>Santa Clara Uni<br>Sign In<br>Sign In Sign In Si                                                                                                    | erre in the box below.<br>versity<br>falls account 3<br>folio, Inc.<br>Its serve the committee that save higher ed. It support                                                                                                    | a ti posr roder by           |
|                                                                    | your institution na<br>Santa Clara Uni<br>Sign In<br>Sign In Sign In Si                                                                                                    | enne in the Box below.<br>entrilly<br>folio account ><br>folio, Inc.<br>1 survey the committee flat area higher at 1 suggests                                                                                                    | a ti posr roder by           |
|                                                                    | your institution na<br>Santa Clara Uriv<br>Sign In<br>Sign in with an interest<br>Sign in with an interest<br>Sign in with an interest<br>Sign in utility an interest<br>Sign Clara Uriv                                                                                                    | enne in the Box below.<br>entrilly<br>folio account ><br>folio, Inc.<br>1 survey the committee flat area higher at 1 suggests                                                                                                    | a ti posr roder by           |
|                                                                    | your institution na<br>Santa Clara Uni<br>Sign In<br>Sign In<br>Sign to with an Inter<br>Dign to Inter<br>Composition of the Inter<br>Composition of the Inter<br>State State                                                                                                    | ene in the loss below.<br>werking<br>full account 3<br>folio, Inc.<br>Its serve the committees that serve higher ed. It support<br>actions that serve the serve higher ed. It support<br>actions that serve the serve higher ed. It support<br>to show the serve the serve higher ed. It support<br>to show the serve the serve higher ed. It support<br>to show the serve the serve higher ed. It support<br>to show the serve the serve higher ed. It support<br>to show the serve higher ed. It support<br>to show the serve higher ed. It supports<br>the serve higher ed. It support<br>to serve higher ed. It support<br>to serve higher ed. It suppor | a ti posr roder by           |
|                                                                    | your institution nu<br>Santa Clara Uni<br>Sign In<br>Sign In with an Inster<br>Sign In with an Inster<br>Cogin to Inster<br>Cogin to Inster<br>Source Sources<br>Sources                                                                                                    | eme in the box below.<br>versity<br>total account 3<br>folio, Inc.<br>Its serve the committee that save higher of it support<br>to the higher state of the support of the support of                                                                                                    | a ti posr roder by           |
|                                                                    | your institution nu<br>Santa Clara Uni<br>Sign In<br>Sign In with an Inste-<br>Dign In with an Inste-<br>Dign In with an Inste-<br>Sign In with an Inste-<br>Sign In with an Inste-<br>Sign In with an Inste-<br>Sign In with an Inste-<br>Sign In with an Inste-<br>Sign In with an Inste-<br>Sign In with an Inste-<br>Sign In with an Inste-<br>Sign In with an Inste-<br>Sign In with an Inste-<br>Instein Constant Sign Inste-<br>Instein Constant Sign Inste-<br>Sign Inste-<br>Instein Constant Sign Inste-<br>Instein Constant Sign Inste-<br>Inste-<br>Inste-<br>Inste-<br>Inste-<br>Inste-<br>Inste-<br>Inste-<br>Inste-<br>Inste-<br>Inst | ene in the loss below.<br>werking<br>full account 3<br>folio, Inc.<br>Its serve the committees that serve higher ed. It support<br>actions that serve the serve higher ed. It support<br>actions that serve the serve higher ed. It support<br>to show the serve the serve higher ed. It support<br>to show the serve the serve higher ed. It support<br>to show the serve the serve higher ed. It support<br>to show the serve the serve higher ed. It support<br>to show the serve higher ed. It support<br>to show the serve higher ed. It supports<br>the serve higher ed. It support<br>to serve higher ed. It support<br>to serve higher ed. It suppor | a ti posr roder by           |
| og in with your single sign-on<br>redentials.                      | your institution nu<br>Santa Clara Uni<br>Sign In<br>Sign In with an Inste-<br>Dign In with an Inste-<br>Dign In with an Inste-<br>Sign In with an Inste-<br>Sign In with an Inste-<br>Sign In with an Inste-<br>Sign In with an Inste-<br>Sign In with an Inste-<br>Sign In with an Inste-<br>Sign In with an Inste-<br>Sign In with an Inste-<br>Sign In with an Inste-<br>Sign In with an Inste-<br>Instein Constant Sign Inste-<br>Instein Constant Sign Inste-<br>Sign Inste-<br>Instein Constant Sign Inste-<br>Instein Constant Sign Inste-<br>Inste-<br>Inste-<br>Inste-<br>Inste-<br>Inste-<br>Inste-<br>Inste-<br>Inste-<br>Inste-<br>Inst | ene in the loss below.<br>werking<br>full account 3<br>folio, Inc.<br>Its serve the committees that serve higher ed. It support<br>actions that serve the serve higher ed. It support<br>actions that serve the serve higher ed. It support<br>to show the serve the serve higher ed. It support<br>to show the serve the serve higher ed. It support<br>to show the serve the serve higher ed. It support<br>to show the serve the serve higher ed. It support<br>to show the serve higher ed. It support<br>to show the serve higher ed. It supports<br>the serve higher ed. It support<br>to serve higher ed. It support<br>to serve higher ed. It suppor | a ti posr roder by           |

## 2. Click on the Interfolio tile on your SCU SSO page.

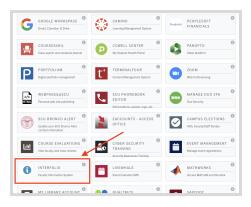

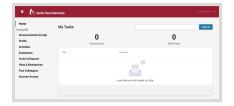

#### Check Your SCU Interfolio Dashboard

After you login, "Santa Clara University" should appear in the upper bar, and your screen should look like this. If it doesn't, you may be logged in to another Interfolio account. Contact Pandora del Carmen (pdelcarmen@scu.edu) to help you troubleshoot.

# PART 1 - Reviewing the Department Evaluation

Santa Clara University | Review | Mid-Probationary Review

Q Read Case

Template

**Bucky Bronco** 

Bucky Bronco Unit Santa Clara Universi

Case Materials Case Details

Search case materials by title

You can review the department evaluation when the case is shared with you. A trigger with the candidate's name will appear on your dashboard:

Send Case 🗸 🛛 Case Options 🗸

## Click on the candidate's name in blue to bring you to the candidate's packet.

- 2. The following sections are available at the Case Materials tab (upper left) of the candidate packet:
  - a. Faculty180 Vita
  - b. Candidate Documents
  - c. Provost Office SET Analysis
  - d. Internal Sections only available to individuals reviewing the case

3. Click the **Read Case** button on the right to review the candidate's MPR packet and system-generated curriculum vitae for the period under review.

2

| O Expand All O Collapse All                                                                                                    | 📥 Download                       | ⊠ Share          | Ø <sub>6</sub> Settings | ≣i Move        |
|----------------------------------------------------------------------------------------------------|----------------------------------|------------------|-------------------------|----------------|
| andidate Packet<br>y materials added to the candidate packet will be visible to the candidate and available for them :<br>es in an unlocked section before they submit.                     | to use in their current case. Th | e candidate will | be able to replac       | e or delete ar |
| Faculty180 Vita Looked                                                                                                    |                                  | Vie              | ew History              | Unlock         |
| > Provost Office SET Analysis Locked                                                                                                    |                                  |                  | 0 [                     | Unlock         |
| Internal Sections<br>was sections are available to committee members reviewing the case and cannot be viewed by th<br>e shared with the candidate by an administrator or committee manager. | te candidate. Please note that   | some materials   | added to interna        | I sections ca  |
|                                                                                                    |                                  |                  |                         |                |
| Provost Office: Confirmation of Candidate Materials                                                                                                    |                                  |                  | Edit                    | Add File       |
| > Department Evaluation                                                                                                    |                                  |                  | Edit                    | Add File       |
| > Dean Recommendation                                                                                                    |                                  |                  | Edit                    | Add File       |
| > Provost Review                                                                                                    |                                  |                  | Edit                    | Add File       |
| > Provost Office: Notification to Candidate                                                                                                    |                                  |                  | Edit                    | Add File       |
|                                                                                                    |                                  |                  |                         |                |
|                                                                                                    |                                  |                  |                         |                |
| anta Clara University > Cases >                                                                                                    |                                  |                  |                         |                |

| Bucky Bronco                                                                                                    |                                                              | Send Case V Case Options V                                                                                                  |
|----------------------------------------------------------------------------------------------------|--------------------------------------------------------------|----------------------------------------------------------------------------------------------------|
| Unit                                                                                                    | Template                                                     | Status                                                                                                    |
| Santa Clara University                                                                                          | Mid-Probationary Review                                      | Select Status                                                                                                    |
| Case Materials Case Details 1                                                                                   |                                                              |                                                                                                    |
| Search case materials by title                                                                                  |                                                              | <u> </u>                                                                                                    |
|                                                                                                    | Q                                                            | Read Case                                                                                                    |
|                                                                                                    |                                                              |                                                                                                    |
| Collanse All                                                                                                    |                                                              | 🕹 Download 🖂 Share 🜼 Settings 📰 Move                                                                                        |
| O Expand All O Collapse All                                                                                     |                                                              | 📥 Download 🖂 Share 🕫 Settings 📰 Move                                                                                        |
|                                                                                                    |                                                              | 🛓 Download 🖂 Share 📽 Settings 📰 Move                                                                                        |
| Candidate Packet                                                                                                | t will be visible to the candidate and available for them to | ▲ Download ☑ Share 00 Settings 	 Avec Move<br>ouse in their current case. The candidate will be able to replace or delete a |
| Candidate Packet<br>Any materials added to the candidate packe                                                  |                                                              |                                                                                                    |
| Candidate Packet                                                                                                |                                                              |                                                                                                    |
| Candidate Packet<br>Any materials added to the candidate packe<br>files in an unlocked section before they subr |                                                              | use in their current case. The candidate will be able to replace or delete a                                                |

| Bucky Bronco                                                                                                    |                                                                 |
|----------------------------------------------------------------------------------------------------|-----------------------------------------------------------------|
| ≡                                                                                                    |                                                                 |
| Packet Annotations                                                                                                    |                                                                 |
| FACULTY180 VITAE     PROVOST OFFICE SET ANALYSIS     PROVOST OFFICE CONFIRMATION OF CANDIDATE     MATERIALS     DEPARTMENT EVALUATION     Buckys Written Evaluation & Cover Sheet with Signatures     DEAN RECOMMENDATION     PROVOST REVIEW     PROVOST OFFICE: NOTFICATION TO CANDIDATE | Bucky's department written evaluation and signature cover sheet |

 The left sidebar lists the sections of the candidate packet. Click on the > (caret) symbol next to Department Evaluation to expand the section and view the contents. Click on the Department Evaluation. You'll see the Department Evaluation in the main window on the right.

# How to Exit the Faculty180 Vitae Section

|            | G Retur    | n to Case |
|------------|------------|-----------|
| 🛓 Download | Search PDF | Search    |

Click the blue **Return to Case** button in the top right to exit.

## PART 2 - Submitting Dean Recommendation to Provost

When you have finished reviewing the department's evaluation letter, you will upload the dean recommendation letter to the Provost.

| it                                                                                                    | Template                                                                                                    | Status                                                                                                    |                                              |
|----------------------------------------------------------------------------------------------------|----------------------------------------------------------------------------------------------------|----------------------------------------------------------------------------------------------------|----------------------------------------------|
| nta Clara University                                                                                                    | Mid-Probationary Review                                                                                                    | Select Status                                                                                                    |                                              |
| ase Materials Case Details 1                                                                                                    |                                                                                                    |                                                                                                    |                                              |
| viewing as                                                                                                    |                                                                                                    |                                                                                                    |                                              |
| an Recommendation                                                                                                    |                                                                                                    |                                                                                                    |                                              |
| > nstructions                                                                                                    |                                                                                                    |                                                                                                    |                                              |
| <ul> <li>Required Items</li> </ul>                                                                                                    | e the case can advance to the next step. Files can be added by any Com                                                                                                    | nitee Manager or Administrator with access to this case                                                                                                    | 1 missing                                    |
| Required Items      Marguied Items must be completed befor      Dean Recommendation      The dean will review the materials provided      the area case where the dean is considering      ensured facily monthers before submitting | by the department. If the dean agrees with the department's recommen<br>a decision different from the recommendation of the department, the d<br>a written recommendation to the Provost. In the rare case where the Pr-<br>event with the department chair, participant terward faculty members, a | allon, the dean submits a written recommendation to the Provost In<br>an will discuss the case with the department chair and other particip<br>roat is considering a decision different from the recommendation of | Add<br>Interfolio.<br>pating<br>f either the |

Click the **Case Details** tab at the upper left. This section will reveal the Dean's required item:

1. Dean Recommendation

#### Step 1 - Upload Dean Recommendation

Click on the **Add** button to upload the letter. A pop-up window will allow you to browse your computer for the letter.

| Please select the section of t | he packet where t | nis file will ap | opear. Select the appr | opriate section fr | om the |
|--------------------------------|-------------------|------------------|------------------------|--------------------|--------|
| dropdown menu below.           |                   |                  |                        |                    |        |
| Name *                         |                   | Se               | ction *                |                    |        |
| Dean Recommendation Let        | ter               | [                | Dean Recommendation    | n                  | ~      |
| L                              |                   |                  |                        |                    |        |
|                                |                   |                  |                        |                    |        |
|                                |                   |                  |                        |                    |        |
|                                |                   |                  |                        |                    |        |
|                                |                   |                  |                        |                    |        |

Send Case 🗸

Forward to

**Provost Decision** 

Backwards to

Department Section: Evaluation

Case Options 🗸

After uploading the letter from your computer, this screen will pop-up. In the Section field, select "Dean Recommendation." Then click the blue **Add** button (bottom right) to submit.

Click on the dark blue **Send Case** button in the upper right corner to move the case to Provost.

| Send Case Forward                                                                                                    | ×  |
|----------------------------------------------------------------------------------------------------|----|
| Great job! You're sending the case forward to the next step, Provost Decision. The following reviewers will lose<br>access to the case:                                                                                                    |    |
| Dean Recommendation   1 members                                                                                                    |    |
| The following reviewers will gain access to the case:                                                                                                    |    |
| Provost Decision   1 members                                                                                                    |    |
| Send a message to the reviewers gaining access.                                                                                                    |    |
| If recipients respond to this message, their response will come directly to your email inbox.                                                                                                    |    |
| Subject *                                                                                                    |    |
| Message Subject                                                                                                    |    |
| Message *                                                                                                    |    |
| $\begin{tabular}{c c c c c c } \hline $B$ & $I$ & $I_x$ & $I_x$ & $ |    |
| Dear committee members,                                                                                                    |    |
| This case is coming your way for review. You'll be able to see the documents and deadlines in Review, Promotion & Tenure when you sign in.                                                                                                    |    |
| Best,<br>Dean #1                                                                                                    |    |
|                                                                                                    |    |
| Preview     Continue     Cance                                                                                                    | el |

The blue Continue button will be inactive (faded) until you fill in the email Subject field. After filling in the Subject, edit your message if you wish and click the now active/blue **Continue** button.

You have completed the submission.